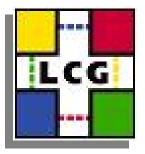

# Oracle structures on database applications development

#### LCG Database Deployment and Persistency Workshop

18-Oct-2005 Miguel Anjo (CERN-IT)

# **Objectives**

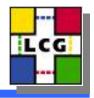

- Increase security
- Improve scalability
- Allow resource management
- Better definition of development stages
- Smother transition between stages
- Facilitate DBAs work (better organization)

### Oracle reference (oradoc.cern.ch)

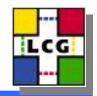

- Schemas (users, accounts)
  - Collection of database objects owned by a database user and with the same name as that user.
- Profiles
  - a named set of specified resource limits
- Roles
  - named groups of related privileges that you grant, as a group, to users or other roles.
- Tablespaces
  - logical storage units which group related logical structures together
- Services
  - groups of applications with common attributes, service level thresholds, and priorities

### **Development stages**

LCG

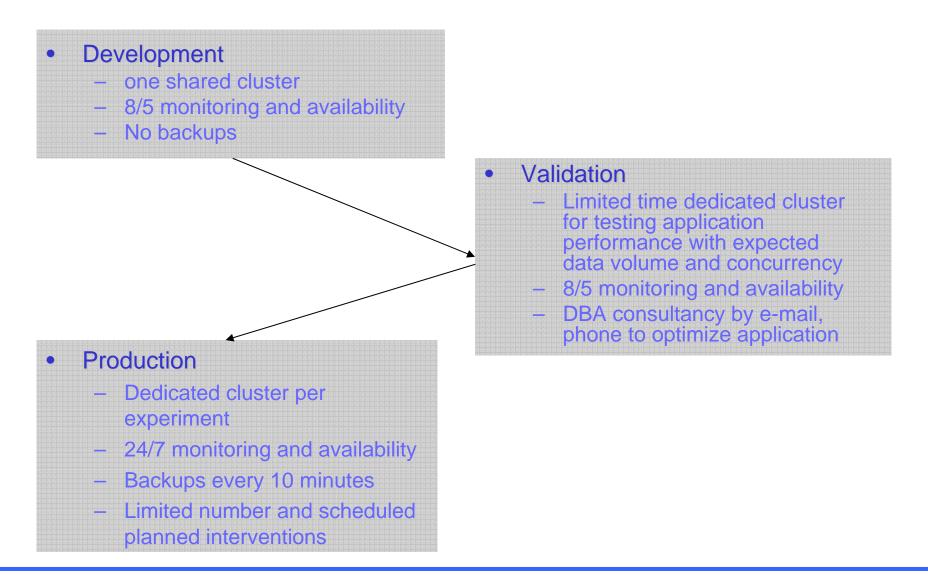

Naming convention

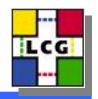

• Restriction: maximum 30 characters

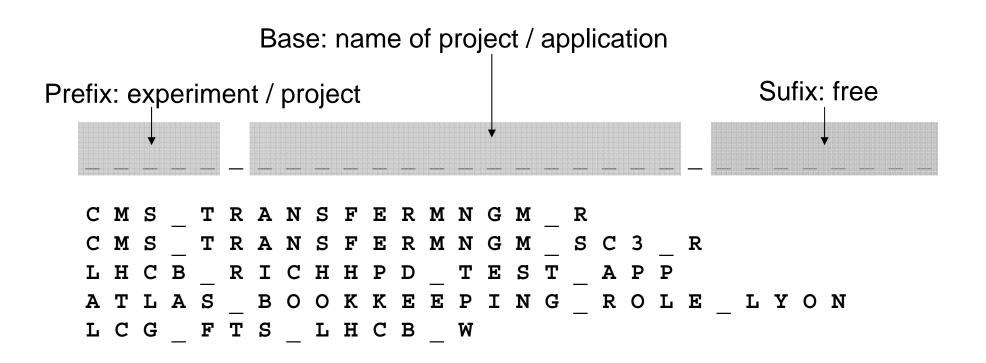

#### **Profiles**

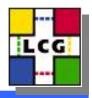

- Developer / owner (cern\_dev\_profile)
  - Account locked for 1 minute after 5 failed login attempts
  - Password expires every 365 days
  - 10 days to change password after first warning then account locked
  - Maximum 10 simultaneous sessions of same user
  - Sessions killed after 2 full days of inactivity
  - Password needs to comply with secure password function

#### • Application (cern\_app\_profile)

- Account locked for 1 minute after 10 failed login attempts
- Password never expires (might change to a general password policy)
- Unlimited simultaneous sessions (DB limit ~500 for all users)
- Sessions killed after 2 full days of inactivity
- Password needs to comply with secure password function

#### Roles

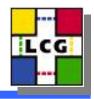

- Developer / owner (cern\_dev\_role)
  - Creates/drops objects (tables, indexes, ...)

ALTER SESSION CREATE CLUSTER CREATE DATABASE LINK CREATE MATERIALIZED VIEW CREATE PROCEDURE

CREATE ROLE CREATE SEQUENCE CREATE SESSION CREATE SYNONYM CREATE TABLE

CREATE TRIGGER CREATE TYPE CREATE VIEW QUERY REWRITE ADVISOR PLUSTRACE

- Application (cern\_app\_role)
  - No object creation

ALTER SESSION CREATE SESSION CREATE <u>SYNONYM</u> CREATE <u>VIEW</u> QUERY REWRITE

# Accounts, policy & convention

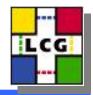

- Development
  - Developer profile and role
  - If 1 account with no suffix
    - LCG\_GRIDVIEW
  - If more accounts login as suffix
    - CMS\_TRACKER\_MANJO
    - CMS\_TRACKER\_CANALI

- Production
  - Owner account
    - Developer profile and role
    - LHCB\_COOL
  - Reader/writer, application accounts
    - Application profile and role
    - (ATLAS\_DAQ\_R and ATLAS\_DAQ\_W) or, ALICE\_COOL\_APP

### **Application roles**

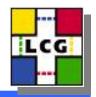

- Objective: Fine grain access control
- Roles with specific access privileges to objects
  - Can be password protected
  - Administrated by application owner

#### OWNER (LCG\_FTS):

SQL> create role lcg\_fts\_role\_alice identified by xlz; SQL> create view lcg\_fts\_alice\_transfers as select \* from lcg\_fts\_transfers where VO=`ALICE'; SQL> grant select, insert, update on lcg fts alice transfers to lcg fts role alice;

APPLICATION (LCG\_FTS\_APP): SQL> set role lcg\_fts\_role\_alice identified by x1z; SQL> insert into lcg\_fts\_alice\_tranfers values ...

#### **Application roles**

LCG

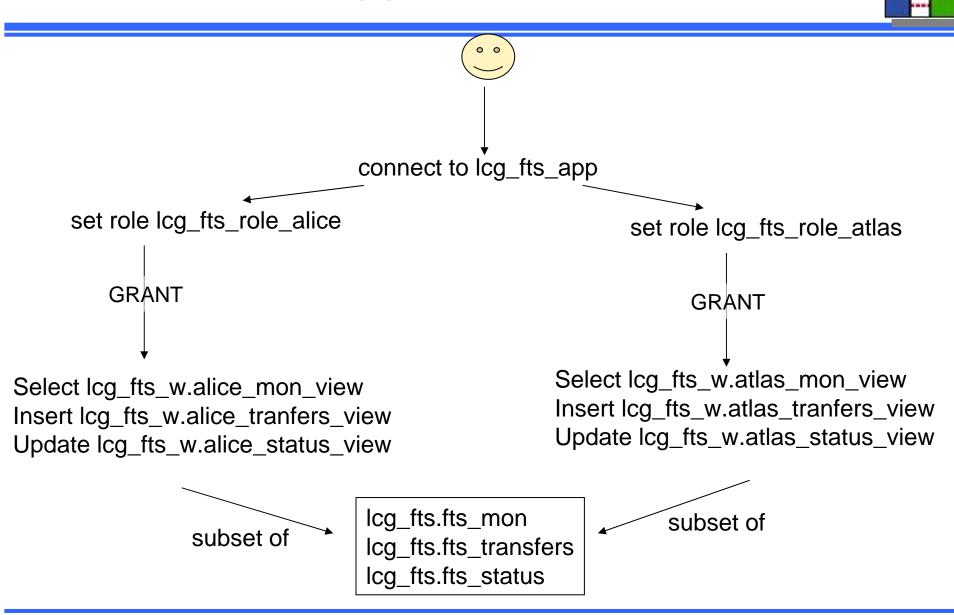

# **Tablespaces and quotas**

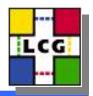

- Transparent to user
- Tablespace name should not be application dependent
  - Do not specify tablespace on object creation
- Development
  - Shared tablespace (DATA01)
  - Maximum 500MB quota
- Production
  - Dedicated tablespace (project\_DATA01)
  - Unlimited quota (disk space limit)
  - Special tablespaces for certain datatypes, data (read-only)

#### Services

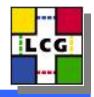

- Allows set priorities, monitor individual applications
- Same as application name
- Preferred cluster node or least loaded node
- Better scalability and resource management
- Individual monitor and statistics
- Easier management by DBAs

#### **Connection to DB**

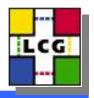

#### tnsnames.ora

- One entry per application
- Allow client side load-balancing
- Might change without warning (application should be ready to read from afs/dfs)

#### • Server + service name

- Service name = application\_name.cern.ch
- Server and service name might change without warning (application should be ready to change at any time, not hard coded)
- We try to keep as stable as possible (with IP alias)

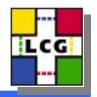

### Support and Accounts

- https://uimon.cern.ch/twiki/bin/view/ADCgroup/P hysicsDatabasesSection
- Physics-databases.support@cern.ch

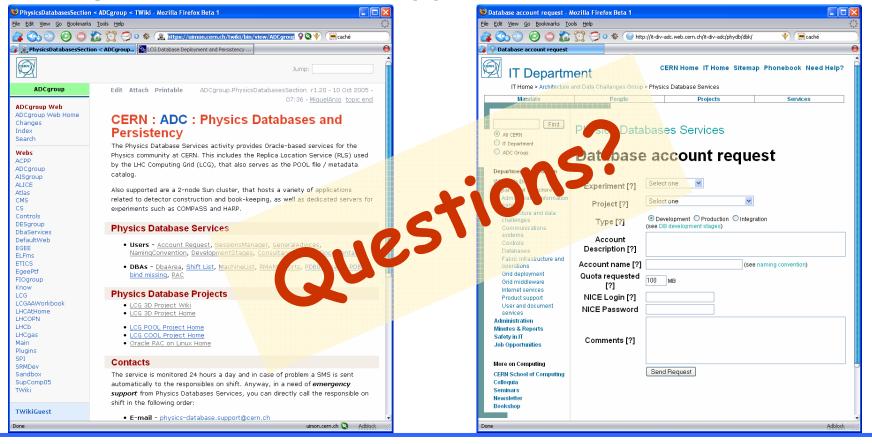